Министерство науки и высшего образования Российской Федерации Федеральное государственное бюджетное образовательное учреждение высшего образования «Комсомольский-на-Амуре государственный университет»

> УТВЕРЖДАЮ Декан факультета Факульдот авиационной и морской техники  $\mathcal{M}$ \_ Красильникова O.A.

 $\overline{\mathcal{O}6}$  2021 r.

## **РАБОЧАЯ ПРОГРАММА ДИСЦИПЛИНЫ**

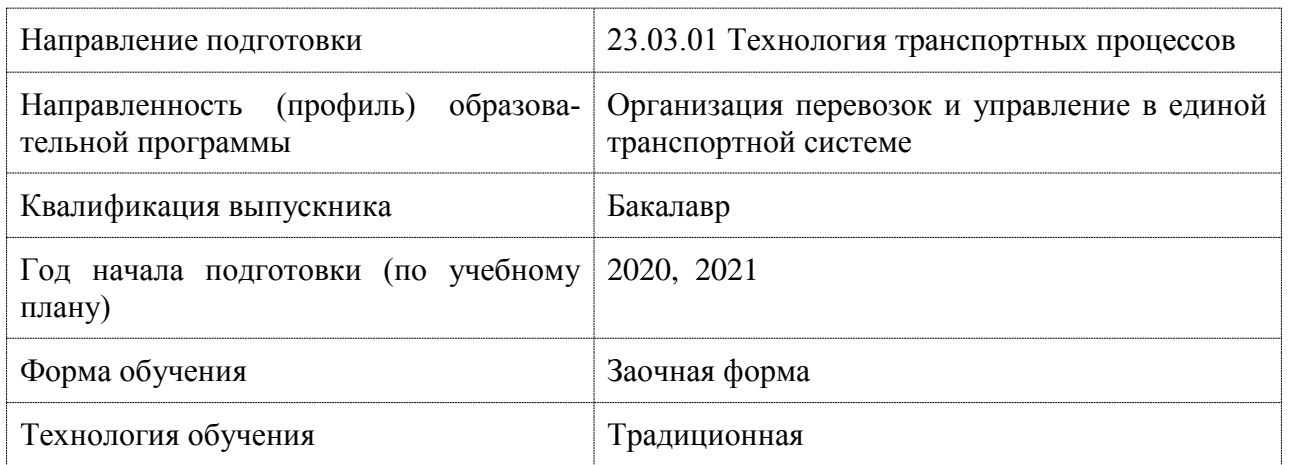

«Информационные технологии на транспорте»

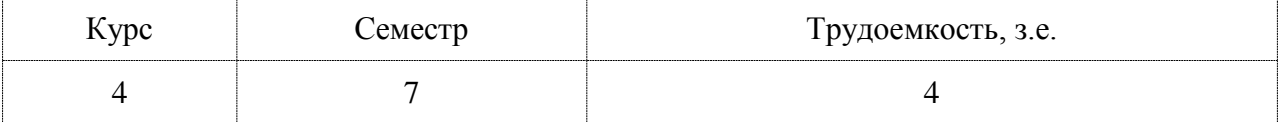

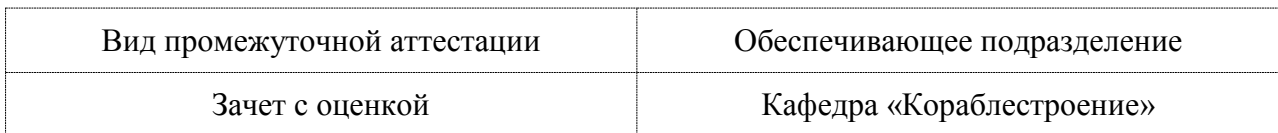

Разработчик рабочей программы:

 $\frac{f_{\ell\ell\ell\ell\ell}}{f}$  Гуменюк Н.С

## СОГЛАСОВАНО:

Заведующий кафедрой Кафедра «Кораблестроение»

 $\mathcal{L}$  Каменских И.В.

## **1 Введение**

Рабочая программа и фонд оценочных средств дисциплины «Информационные технологии на транспорте» составлены в соответствии с требованиями федерального государственного образовательного стандарта, утвержденного приказом Минобрнауки Российской Федерации ФГОС ВО, утвержденный приказом Минобрнауки России от 07.08.2020 № 911, и основной профессиональной образовательной программы подготовки «Организация перевозок и управление в единой транспортной системе» по направлению подготовки «23.03.01 Технология транспортных процессов».

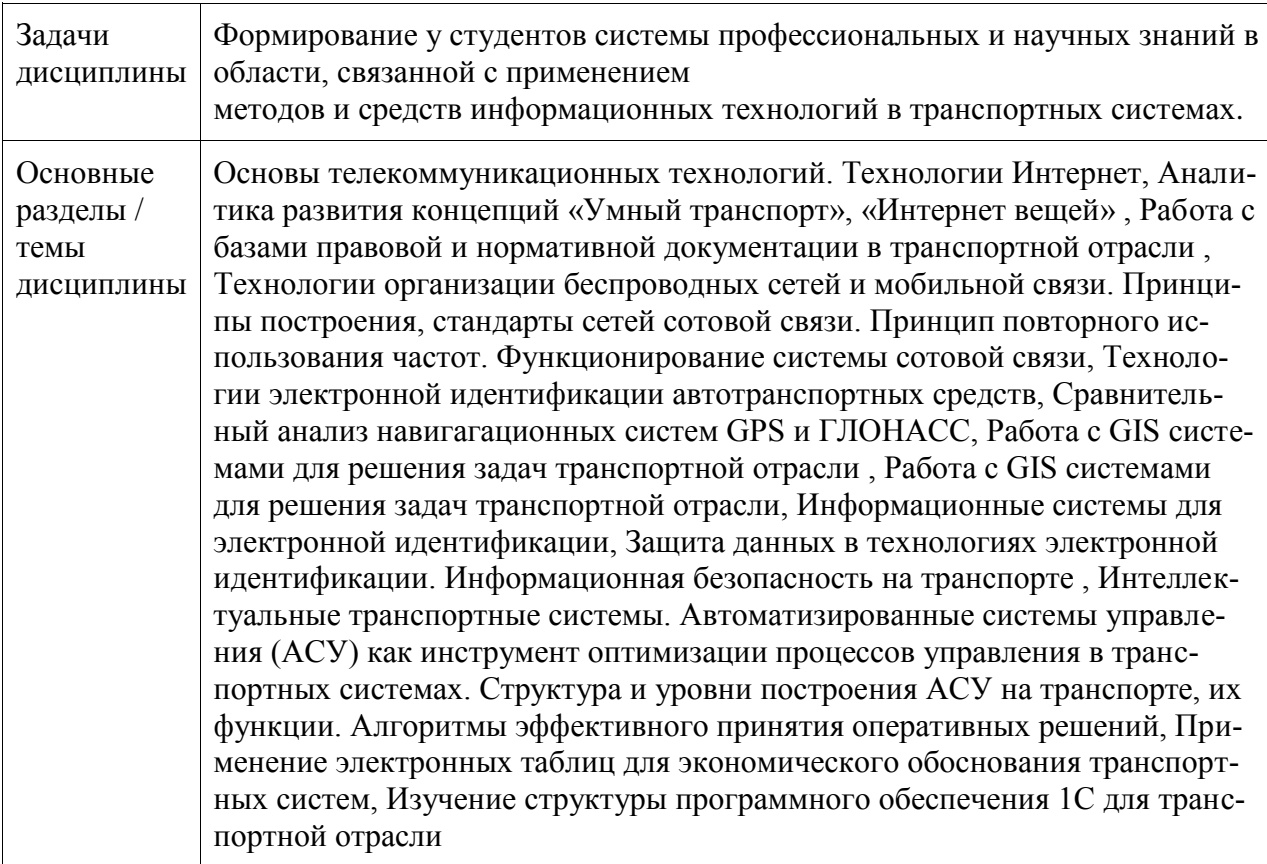

## **2 Перечень планируемых результатов обучения по дисциплине (модулю), соотнесенных с индикаторами достижения компетенций**

Процесс изучения дисциплины «Информационные технологии на транспорте» направлен на формирование следующих компетенций в соответствии с ФГОС ВО и основной образовательной программой (таблица 1):

 $\overline{\phantom{a}}$ 

| Код и наиме-<br>нование ком-<br>петенции     | Индикаторы достижения                                                                            | Планируемые результаты<br>обучения по дисциплине                                                          |  |  |  |
|----------------------------------------------|--------------------------------------------------------------------------------------------------|----------------------------------------------------------------------------------------------------|--|--|--|
| Общепрофессиональные                         |                                                                                                  |                                                                                                    |  |  |  |
| ОПК-4 Спо-<br>собен исполь-<br>зовать совре- | ОПК-4.1 Знает теоретические ос-<br>новы информационных техноло-<br>гий; современные информацион- | Знать возможности современных ин-<br>формационных технологий и про-<br>граммных средств для решения задач |  |  |  |

Таблица 1 – Компетенции и индикаторы их достижения

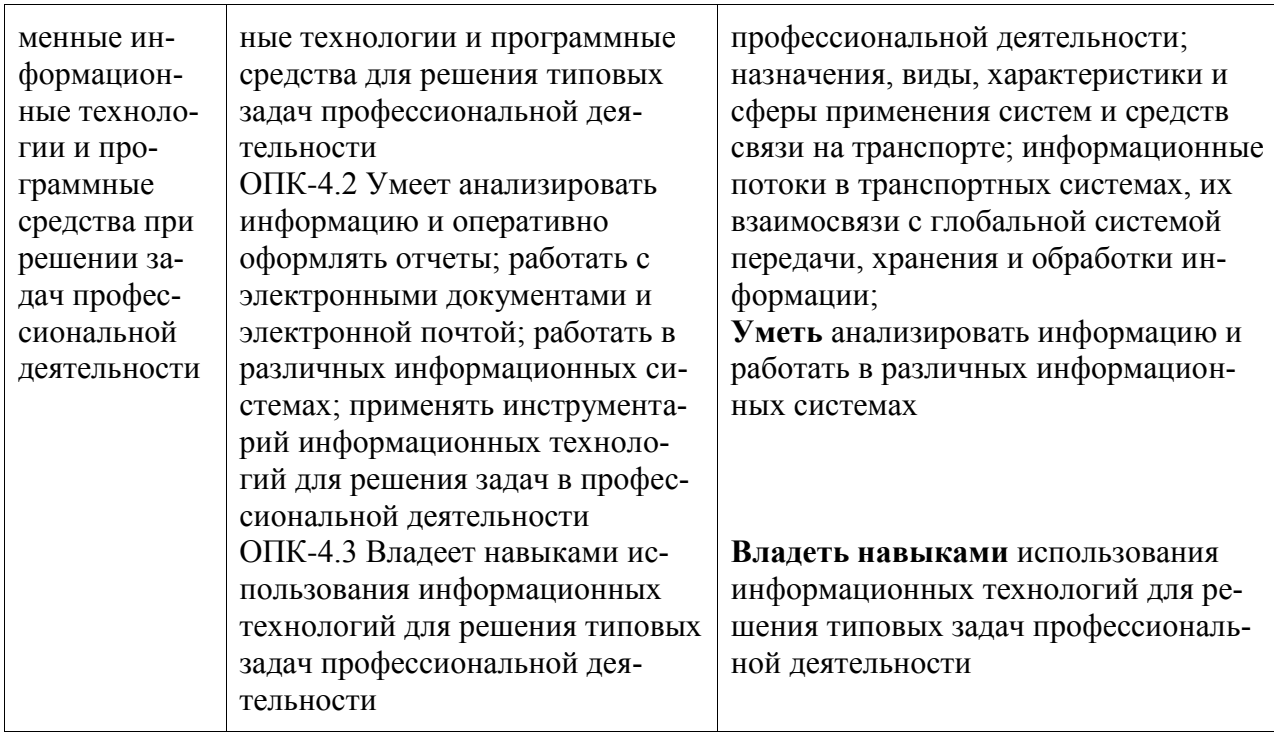

## **3 Место дисциплины (модуля) в структуре образовательной программы**

Дисциплина «Информационные технологии на транспорте» изучается на 3, 4 курсе, 6, 7 семестре.

Дисциплина входит в состав блока 1 «Дисциплины (модули)» и относится к обязательной части.

Для освоения дисциплины необходимы знания, умения, навыки и / или опыт практической деятельности, сформированные в процессе изучения дисциплин / практик: «Информационные технологии», «История (история России, всеобщая история)», «Средства автоматизированных вычислений», «Инженерная компьютерная графика», «Философия», «Технологии создания и продвижения сайтов (факультатив)».

Дисциплина «Информационные технологии на транспорте» в рамках воспитательной работы направлена на формирование у обучающихся умения аргументировать, самостоятельно мыслить, ответственности за выполнение учебно-производственных заданий.

## **4 Объем дисциплины (модуля) в зачетных единицах с указанием количества академических часов, выделенных на контактную работу обучающихся с преподавателем (по видам учебных занятий) и на самостоятельную работу обучающихся**

Общая трудоемкость (объем) дисциплины составляет 4 з.е., 144 акад. час. Распределение объема дисциплины (модуля) по видам учебных занятий представлено в таблице 2.

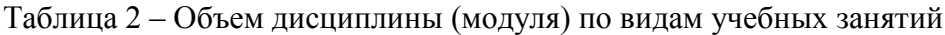

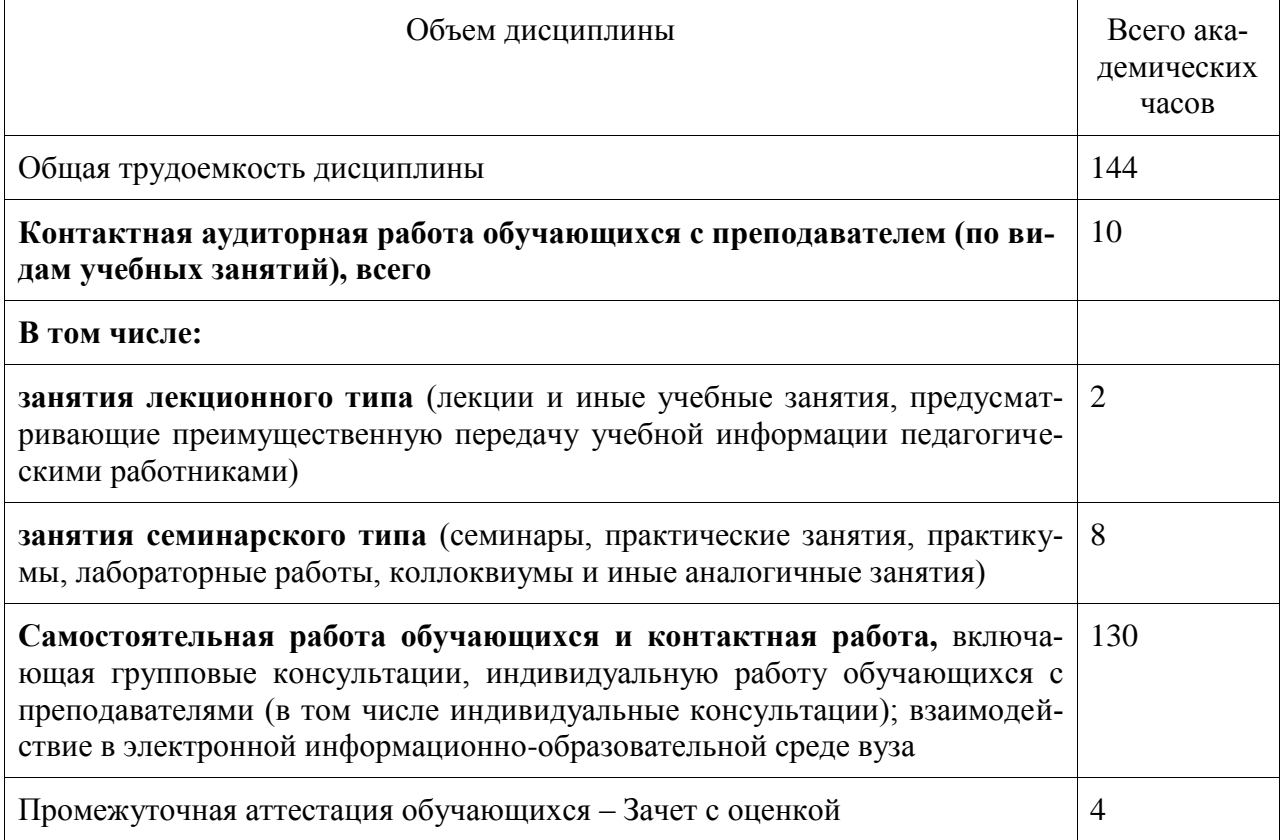

## **5 Содержание дисциплины (модуля), структурированное по темам (разделам) с указанием отведенного на них количества академических часов и видов учебной работы**

## Таблица 3 – Структура и содержание дисциплины (модуля)

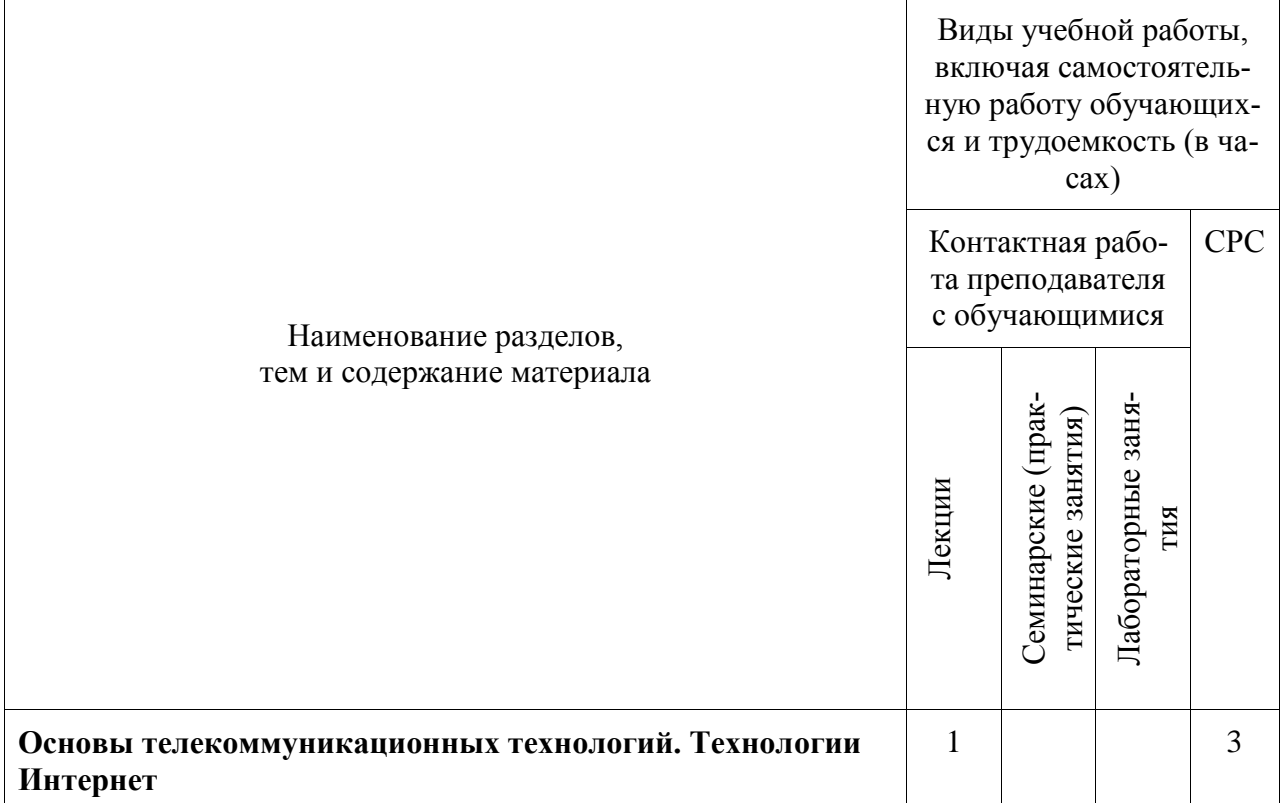

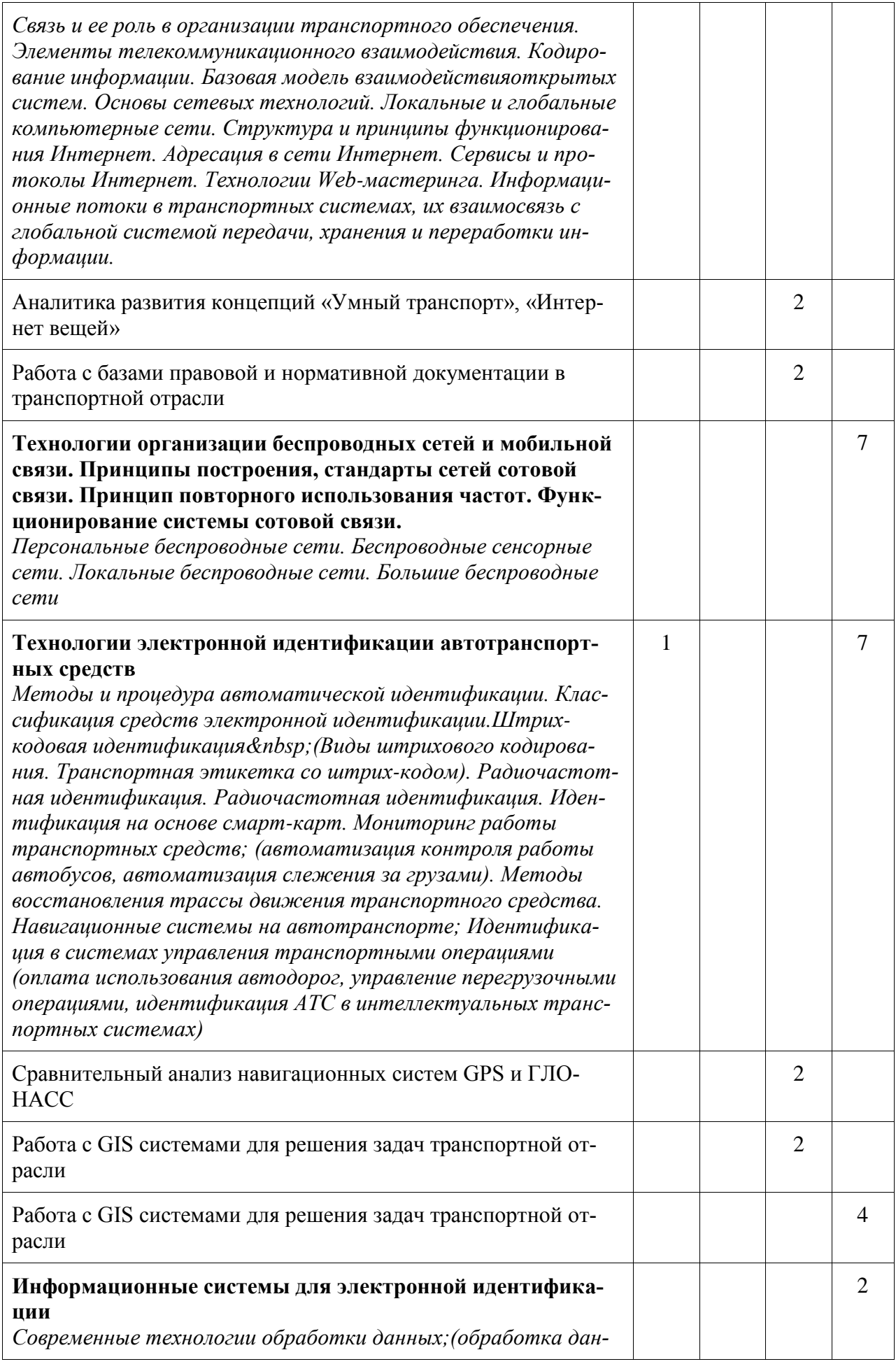

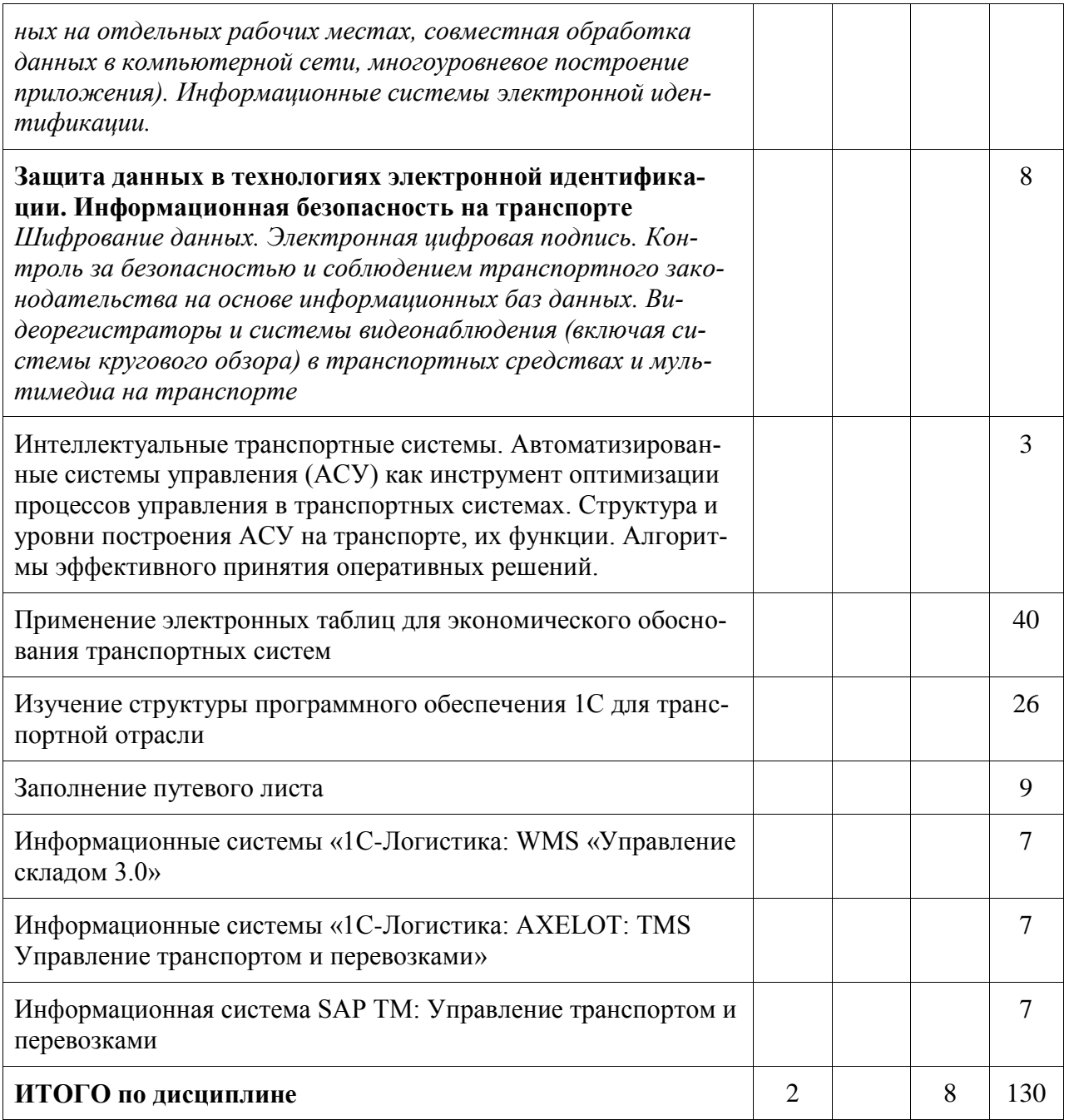

# 6 Внеаудиторная самостоятельная работа обучающихся<br>по дисциплине (модулю)

При планировании самостоятельной работы студенту рекомендуется руководствоваться следующим распределением часов на самостоятельную работу (таблица 4):

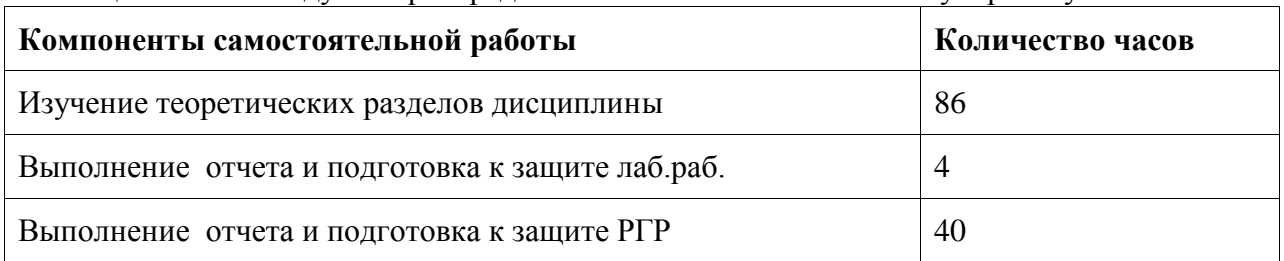

Таблица 4 – Рекомендуемое распределение часов на самостоятельную работу

## **7 Оценочные средства для проведения текущего контроля и промежуточной аттестации обучающихся по дисциплине (модулю)**

Фонд оценочных средств для проведения текущего контроля успеваемости и промежуточной аттестации представлен в Приложении 1.

Полный комплект контрольных заданий или иных материалов, необходимых для оценивания результатов обучения по дисциплине (модулю), практике хранится на кафедре-разработчике в бумажном и электронном виде.

## **8 Учебно-методическое и информационное обеспечение дисциплины (модуля)**

## 8.1 Основная литература

1. Информационные технологии: разработка информационных моделей и систем : учебное пособие / А.В. Затонский - М.: ИЦ РИОР: НИЦ ИНФРА-М, 2014 - 344 с.. // ZNANIUM.COM : электронно-библиотечная система. - URL: [http://www.znanium.com/catalog.php](%22/%22/%22http:/www.znanium.com/catalog.php/%22/%22/%22) (Дата обращения 10.06.2021). - Режим доступа: по подписке.

2. Федотова, Е.Л. Информационные технологии и системы: учебное пособие / Е.Л. Федотова. - М.: ИД ФОРУМ: НИЦ ИНФРА-М, 2014. - 352 с. // ZNANIUM.COM : электронно-библиотечная система. - URL: [http://znanium.com/bookread2.php?book=429113](%22http:/znanium.com/bookread2.php?book=429113/%22) (дата обращения 10.06.2021). - Режим доступа: по подписке.

8.2 Дополнительная литература

1. Беспроводные технологии на автомобильном транспорте. Глобальная навигация и определение местоположения транспортных средств : учеб. пособие / В.М. Власов, Б.Я. Мактас, В.Н. Богумил, И.В. Конин. – М. : ИНФРАМ, 2017. – 184 с. // ZNANIUM.COM : электронно-библиотечная система. – URL: [http://www.znanium.com/catalog.php](%22http:/www.znanium.com/catalog.php/%22) (дата обращения 10.06.2021). – Режим доступа: по подписке.

2. Румянцева, Е.Л. Информационные технологии: учебное пособие / Е.Л. Румянцева, В.В. Слюсарь; Под ред. Л.Г. Гагариной. - М.: ИД ФОРУМ: НИЦ Инфра-М, 2013. - 256 с. // ZNANIUM.COM : электронно-библиотечная система. – URL: [http://znanium.com/bookread2.php?book=392410](%22http:/znanium.com/bookread2.php?book=392410/%22) (дата обращения 10.06.2021). - Режим доступа: по подписке.

3. Гагарина, Л.Г. Информационные технологии: учебное пособие / Л.Г. Гагарина, Я.О. Теплова, Е.Л. Румянцева и др.; Под ред. Л.Г. Гагариной - М.: ИД ФОРУМ: НИЦ ИНФРА-М, 2015. - 320 с. // ZNANIUM.COM : электронно-библиотечная система. – URL: [http://znanium.com/bookread2.php?book=471464.](%22http:/znanium.com/bookread2.php?book=471464/%22) (дата обращения 10.06.2021). - Режим доступа: по подписке.

4. Применение цифровой инфраструктуры и телематических систем на городском пассажирском транспорте : учебник / В.М. Власов, Д.Б. Ефименко, В.Н. Богумил. - М. : ИНФРА-М, 2018.- 352 с. // ZNANIUM.COM : электронно-библиотечная система. – URL: [http://znanium.com/bookread2.php?book=917925](%22http:/znanium.com/bookread2.php?book=917925/%22) (дата обращения 10.06.2021). - Режим доступа: по подписке.

8.3 Методические указания для студентов по освоению дисциплины

1 Бурменский, А.Д. Использование электронных таблиц в экономическом обосновании транспортных систем. Часть 1 : учебное пособие / А.Д. Бурменский, И.В. Каменских. - Комсомольск-на-Амуре : ФГБОУ ВО КнАГУ, 2021. - 12 с.

2 Бурменский, А.Д. Использование электронных таблиц в экономическом обосновании транспортных систем. Часть 2 : учебное пособие / А.Д. Бурменский, И.В. Каменских. - Комсомольск-на-Амуре : ФГБОУ ВО КнАГУ, 2021. - 55 с.

8.4 Современные профессиональные базы данных и информационные справочные системы, используемые при осуществлении образовательного процесса по дисциплине

1 Электронно-библиотечная система ZNANIUM.COM. Договор № 4997 эбс ИКЗ 21 1 2727000769 270301001 0010 004 6311 244 от 13 апреля 2021 г.

2 Электронно-библиотечная система IPRbooks. Лицензионный договор № ЕП 44/4 на предоставление доступа к электронно-библиотечной системе IPRbooks ИКЗ 21 1 2727000769 270301001 0010 003 6311 244 от 05 февраля 2021 г.

3 Электронно-библиотечная система eLIBRARY.RU (периодические издания) Договор № ЕП 44//3 на оказание услуг доступа к электронным изданиям ИКЗ 211 272 7000769 270 301 001 0010 002 6311 244 от 04 февраля 2021 г.

8.5 Перечень ресурсов информационно-телекоммуникационной сети «Интернет», необходимых для освоения дисциплины (модуля)

1. Информационные системы в складской логистике. – URL: https://pptonline.org/446233. – Режим доступа: свободный.

2. Информационные технологии на транспорте. – URL: [https://bstudy.net/908525/tehnika/informatsionnye\\_tehnologii\\_na\\_transporte.](%22https:/bstudy.net/908525/tehnika/informatsionnye_tehnologii_na_transporte/%22) – Режим доступа: свободный.

3. Информационные технологии на транспорте - онлайн-лекция БГТУ им. В. Г. Шухова. – URL: [https://www.youtube.com/watch?v=trJaI6ymTaQ.](%22/%22https:/www.youtube.com/watch?v=trJaI6ymTaQ//%22/%22) – Режим доступа: свободный.

8.6 Лицензионное и свободно распространяемое программное обеспечение, используемое при осуществлении образовательного процесса по дисциплине

| Наименование<br>$\Pi$ <sup>O</sup> | Реквизиты / условия использования                                                                           |
|------------------------------------|----------------------------------------------------------------------------------------------------|
| OnlyOffice                         | Свободная лицензия, условия использования по ссылке:<br>https://www.onlyoffice.com/ru/download-desktop.aspx |
| OpenOffice                         | Свободная лицензия, условия использования по ссылке:<br>https://www.openoffice.org/license.html             |

Таблица 5 – Перечень используемого программного обеспечения

## **9 Организационно-педагогические условия**

Организация образовательного процесса регламентируется учебным планом и расписанием учебных занятий. Язык обучения (преподавания) - русский. Для всех видов аудиторных занятий академический час устанавливается продолжительностью 45 минут.

При формировании своей индивидуальной образовательной траектории обучающийся имеет право на перезачет соответствующих дисциплин и профессиональных модулей, освоенных в процессе предшествующего обучения, который освобождает обучающегося от необходимости их повторного освоения.

## **9.1 Образовательные технологии**

Учебный процесс при преподавании курса основывается на использовании традиционных, инновационных и информационных образовательных технологий. Традиционные образовательные технологии представлены лекциями и семинарскими (практическими) занятиями. Инновационные образовательные технологии используются в виде широкого применения активных и интерактивных форм проведения занятий. Информационные образовательные технологии реализуются путем активизации самостоятельной работы студентов в информационной образовательной среде.

## **9.2 Занятия лекционного типа**

Лекционный курс предполагает систематизированное изложение основных вопросов учебного плана.

На первой лекции лектор обязан предупредить студентов, применительно к какому базовому учебнику (учебникам, учебным пособиям) будет прочитан курс.

Лекционный курс должен давать наибольший объем информации и обеспечивать более глубокое понимание учебных вопросов при значительно меньшей затрате времени, чем это требуется большинству студентов на самостоятельное изучение материала.

#### **9.3 Занятия семинарского типа**

Семинарские занятия представляют собой детализацию лекционного теоретического материала, проводятся в целях закрепления курса и охватывают все основные разделы.

Основной формой проведения семинаров является обсуждение наиболее проблемных и сложных вопросов по отдельным темам, а также разбор примеров и ситуаций в аудиторных условиях. В обязанности преподавателя входят: оказание методической помощи и консультирование студентов по соответствующим темам курса.

Активность на семинарских занятиях оценивается по следующим критериям:

- ответы на вопросы, предлагаемые преподавателем;

- участие в дискуссиях;

- выполнение проектных и иных заданий;

- ассистирование преподавателю в проведении занятий.

Ответ должен быть аргументированным, развернутым, не односложным, содержать ссылки на источники.

Доклады и оппонирование докладов проверяют степень владения теоретическим материалом, а также корректность и строгость рассуждений.

Оценивание заданий, выполненных на семинарском занятии, входит в накопленную оценку.

#### **9.4 Самостоятельная работа обучающихся по дисциплине (модулю)**

Самостоятельная работа студентов – это процесс активного, целенаправленного приобретения студентом новых знаний, умений без непосредственного участия преподавателя, характеризующийся предметной направленностью, эффективным контролем и оценкой результатов деятельности обучающегося.

Цели самостоятельной работы:

- систематизация и закрепление полученных теоретических знаний и практических умений студентов;

- углубление и расширение теоретических знаний;

- формирование умений использовать нормативную и справочную документацию, специальную литературу;

- развитие познавательных способностей, активности студентов, ответственности и организованности;

- формирование самостоятельности мышления, творческой инициативы, способностей к саморазвитию, самосовершенствованию и самореализации;

- развитие исследовательских умений и академических навыков.

Самостоятельная работа может осуществляться индивидуально или группами студентов в зависимости от цели, объема, уровня сложности, конкретной тематики.

Технология организации самостоятельной работы студентов включает использование информационных и материально-технических ресурсов университета.

Контроль результатов внеаудиторной самостоятельной работы студентов может проходить в письменной, устной или смешанной форме.

Студенты должны подходить к самостоятельной работе как к наиважнейшему средству закрепления и развития теоретических знаний, выработке единства взглядов на отдельные вопросы курса, приобретения определенных навыков и использования профессиональной литературы.

## **9.5 Методические указания для обучающихся по освоению дисциплины**

При изучении дисциплины обучающимся целесообразно выполнять следующие рекомендации:

1. Изучение учебной дисциплины должно вестись систематически.

2. После изучения какого-либо раздела по учебнику или конспектным материалам рекомендуется по памяти воспроизвести основные термины, определения, понятия раздела.

3. Особое внимание следует уделить выполнению отчетов по практическим занятиям и индивидуальным комплексным заданиям на самостоятельную работу.

4. Вся тематика вопросов, изучаемых самостоятельно, задается на лекциях преподавателем. Им же даются источники (в первую очередь вновь изданные в периодической научной литературе) для более детального понимания вопросов, озвученных на лекции.

При самостоятельной проработке курса обучающиеся должны:

- просматривать основные определения и факты;

- повторить законспектированный на лекционном занятии материал и дополнить его с учетом рекомендованной по данной теме литературы;

- изучить рекомендованную литературу, составлять тезисы, аннотации и конспекты наиболее важных моментов;

- самостоятельно выполнять задания, аналогичные предлагаемым на занятиях;

- использовать для самопроверки материалы фонда оценочных средств.

## **10 Описание материально-технического обеспечения, необходимого для осуществления образовательного процесса по дисциплине (модулю)**

## **10.1 Учебно-лабораторное оборудование**

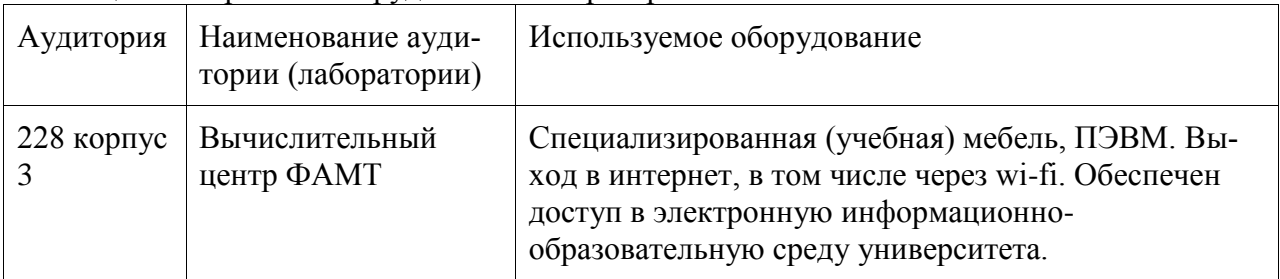

Таблица 6 – Перечень оборудования лаборатории

## **10.2 Технические и электронные средства обучения**

#### **Лекционные занятия***.*

Аудитории для лекционных занятий укомплектованы мебелью и техническими средствами обучения, служащими для представления учебной информации большой аудитории (наборы демонстрационного оборудования (проектор, экран, компьютер/ноутбук), учебно-наглядные пособия, тематические иллюстрации).

#### **Практические занятия***.*

Аудитории для практических занятий укомплектованы специализированной мебелью и техническими средствами обучения (проектор, экран, компьютер/ноутбук).

## **Самостоятельная работа***.*

Помещения для самостоятельной работы оснащены компьютерной техникой с возможностью подключения к сети «Интернет» и доступом к электронной информационнообразовательной среде КнАГУ:

- компьютерные классы (ауд. 228 корпус № 3).

#### **11 Иные сведения**

## **Методические рекомендации по обучению лиц с ограниченными возможностями здоровья и инвалидов**

Освоение дисциплины обучающимися с ограниченными возможностями здоровья может быть организовано как совместно с другими обучающимися, так и в отдельных группах. Предполагаются специальные условия для получения образования обучающимися с ограниченными возможностями здоровья.

Профессорско-педагогический состав знакомится с психолого-физиологическими особенностями обучающихся инвалидов и лиц с ограниченными возможностями здоровья, индивидуальными программами реабилитации инвалидов (при наличии). При необходимости осуществляется дополнительная поддержка преподавания тьюторами, психологами, социальными работниками, прошедшими подготовку ассистентами.

В соответствии с методическими рекомендациями Минобрнауки РФ (утв. 8 апреля 2014 г. N АК-44/05вн) в курсе предполагается использовать социально-активные и рефлексивные методы обучения, технологии социокультурной реабилитации с целью оказания помощи в установлении полноценных межличностных отношений с другими студентами, создании комфортного психологического климата в студенческой группе. Подбор и разработка учебных материалов производятся с учетом предоставления материала в различных формах: аудиальной, визуальной, с использованием специальных технических средств и информационных систем.

Освоение дисциплины лицами с ОВЗ осуществляется с использованием средств обучения общего и специального назначения (персонального и коллективного использования). Материально-техническое обеспечение предусматривает приспособление аудиторий к нуждам лиц с ОВЗ.

Форма проведения аттестации для студентов-инвалидов устанавливается с учетом индивидуальных психофизических особенностей. Для студентов с ОВЗ предусматривается доступная форма предоставления заданий оценочных средств, а именно:

- в печатной или электронной форме (для лиц с нарушениями опорнодвигательного аппарата);

- в печатной форме или электронной форме с увеличенным шрифтом и контрастностью (для лиц с нарушениями слуха, речи, зрения);

- методом чтения ассистентом задания вслух (для лиц с нарушениями зрения).

Студентам с инвалидностью увеличивается время на подготовку ответов на контрольные вопросы. Для таких студентов предусматривается доступная форма предоставления ответов на задания, а именно:

- письменно на бумаге или набором ответов на компьютере (для лиц с нарушениями слуха, речи);

- выбором ответа из возможных вариантов с использованием услуг ассистента (для лиц с нарушениями опорно-двигательного аппарата);

- устно (для лиц с нарушениями зрения, опорно-двигательного аппарата).

При необходимости для обучающихся с инвалидностью процедура оценивания результатов обучения может проводиться в несколько этапов.

## **ФОНД ОЦЕНОЧНЫХ СРЕДСТВ**

## **по дисциплине**

## **«Информационные технологии на транспорте»**

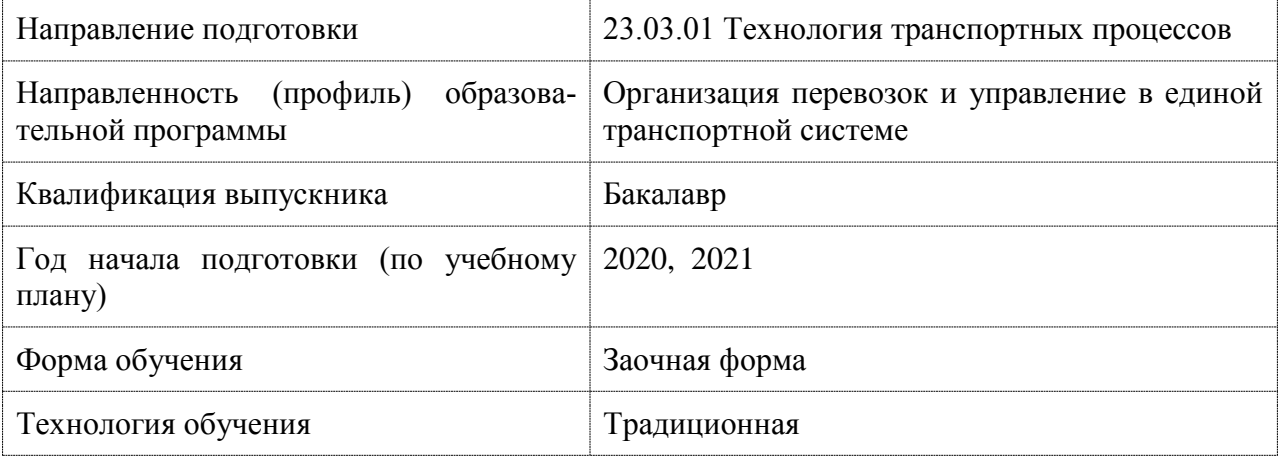

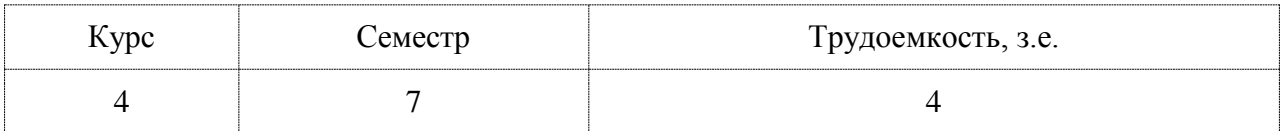

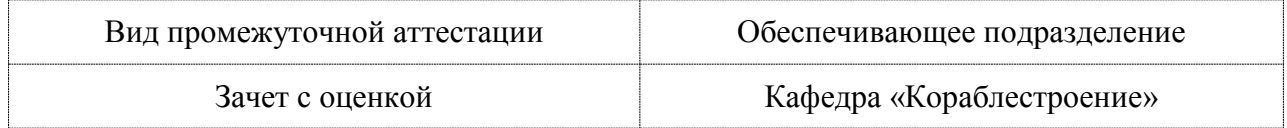

## 1 Перечень планируемых результатов обучения по дисциплине (модулю), соотнесенных с индикаторами достижения компетенций

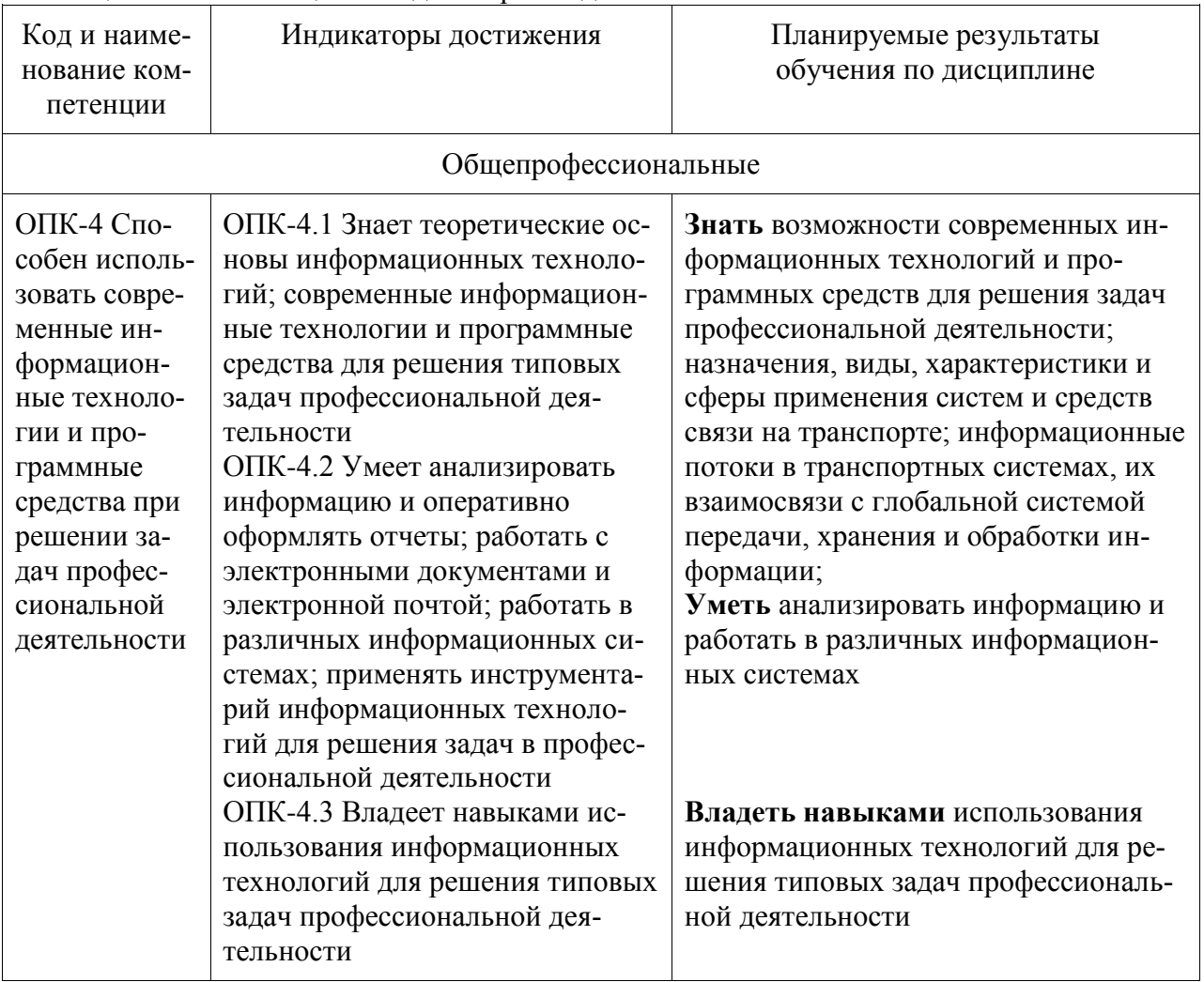

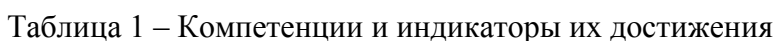

Таблица 2 - Паспорт фонда оценочных средств

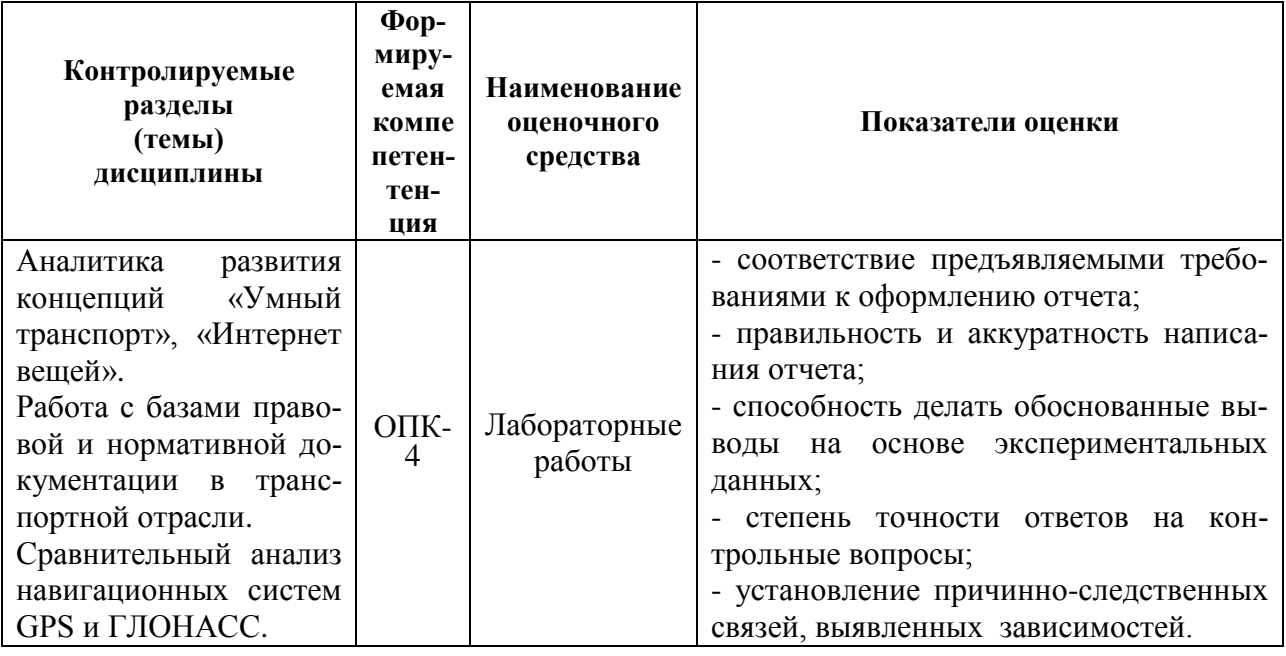

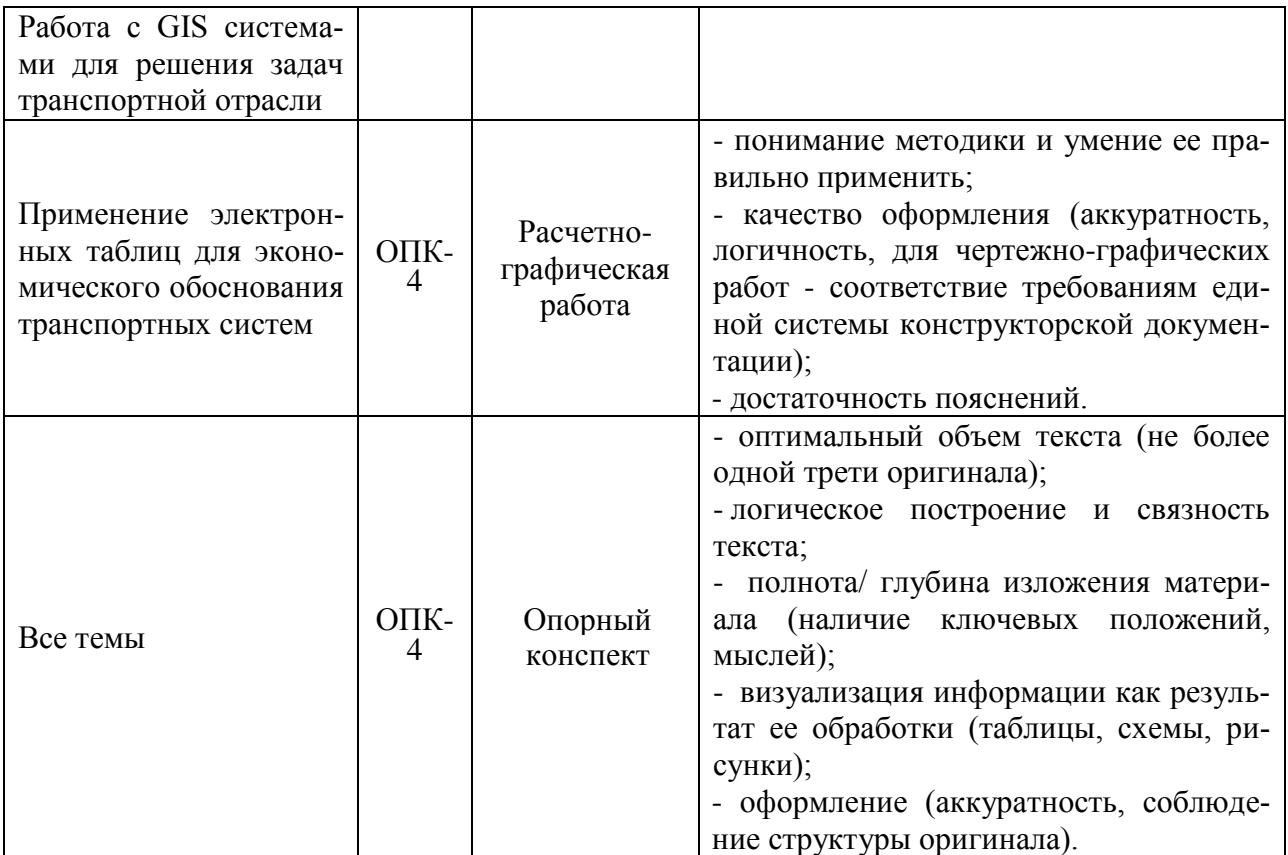

## 2 Методические материалы, определяющие процедуры оценивания знаний, умений, навыков и (или) опыта деятельности, характеризующие процесс формирования компетенций

Методические материалы, определяющие процедуры оценивания знаний, умений, навыков и (или) опыта деятельности, представлены в виде технологической карты дисциплины (таблица 3).

| Наимено-<br>вание оце-<br>ночного<br>средства                   | Сроки<br>выполне-<br>ния | Шкала<br>оценива-<br>ния             | Критерии оценивания                                                                                                    |  |  |
|-----------------------------------------------------------------|--------------------------|--------------------------------------|----------------------------------------------------------------------------------------------------|--|--|
| 7 семестр<br>Промежуточная аттестация в форме «Зачет с оценкой» |                          |                                      |                                                                                                    |  |  |
|                                                                 |                          |                                      |                                                                                                    |  |  |
| Лабора-<br>торные ра-<br>боты                                   | В течение<br>семестра    | 20 баллов<br>(5 баллов<br>за работу) | 5 баллов выставляется студенту, если задание по<br>работе выполнено в полном объеме. Студент точно<br>ответил на контрольные вопросы, свободно ориен-<br>тируется в предложенном решении, может его мо-<br>дифицировать при изменении условия задачи. Отчет<br>выполнен аккуратно и в соответствии с предъявляе-<br>мыми требованиями.<br>4 балла выставляется студенту, если задание по ра-<br>боте выполнено в полном объеме. Студент ответил<br>на теоретические вопросы, испытывая небольшие |  |  |

Таблина 3 – Технологическая карта

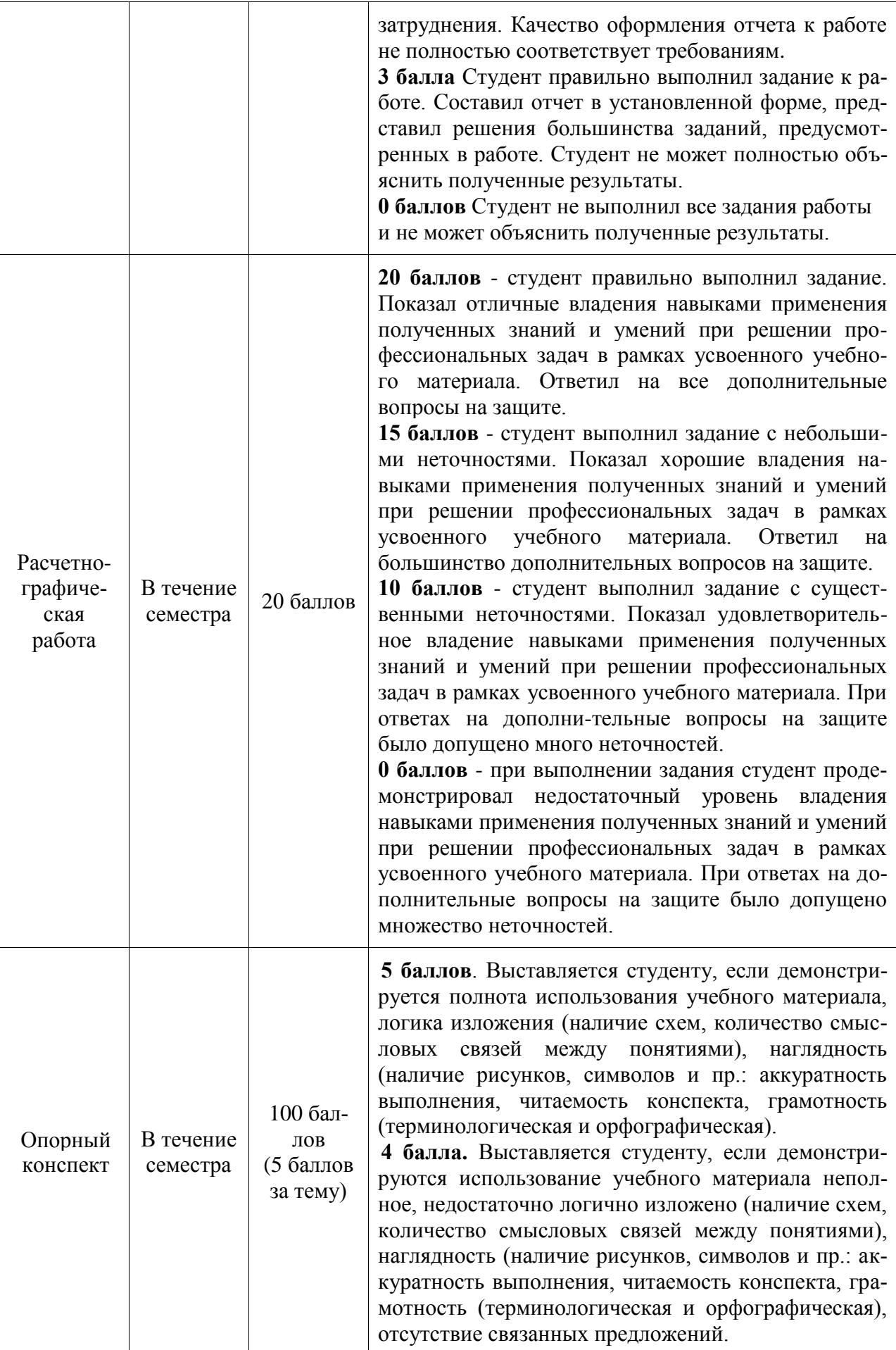

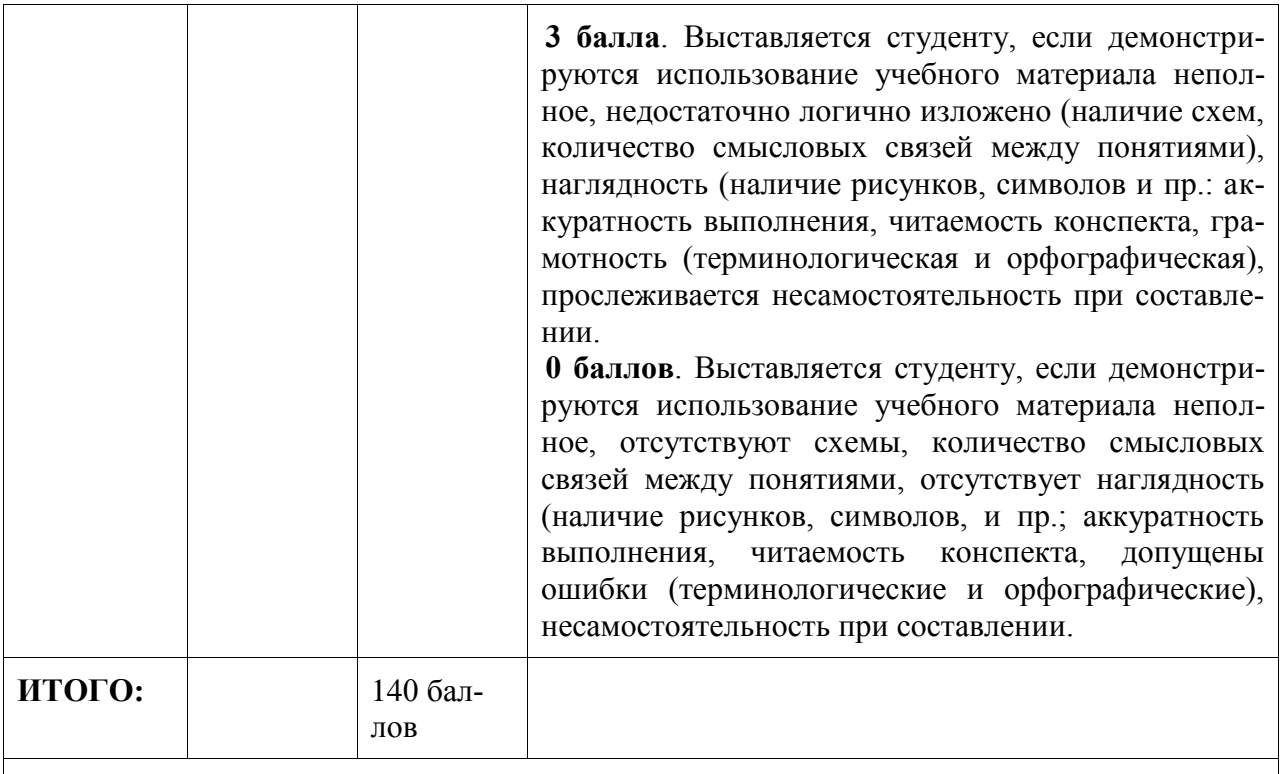

## **Критерии оценки результатов обучения по дисциплине:**

0 – 64 % от максимально возможной суммы баллов – «неудовлетворительно» (недостаточный уровень для промежуточной аттестации по дисциплине);

65 – 74 % от максимально возможной суммы баллов – «удовлетворительно» (пороговый (минимальный) уровень);

75 – 84 % от максимально возможной суммы баллов – «хорошо» (средний уровень);

85 – 100 % от максимально возможной суммы баллов – «отлично» (высокий (максимальный) уровень)

## **3 Типовые контрольные задания или иные материалы, необходимые для оценки знаний, умений, навыков и (или) опыта деятельности, характеризующие процесс формирования компетенций в ходе освоения образовательной программы**

## **3.1 Задания для текущего контроля успеваемости**

## **Расчетно-графическая работа**

Задания и методика выполнения изложены в пособии

Бурменский, А.Д. Использование электронных таблиц в экономическом обосновании транспортных систем / А.Д. Бурменский, И.В. Каменских. – Комсомольск-на-Амуре: ФГБОУ ВО «КнАГУ», 2021. – 25 с.

## **Задания лабораторных занятий**

Лабораторная работа

**Аналитика развития концепций «Умный транспорт», «Интернет вещей»**  Выполнение практической части:

составить интеллектуальную карту ссылок и направлений реализации концепций «Умный транспорт», «Интернет вещей». Определить основные положения концепций, выявить основные достоинства и недостатки. Проанализировать экономическую целесообразность внедрения «Умного транспорта».

Определить место транспортного средства в концепции «Интернет вещей» для заданного производителя на основании открытых публикаций в сети Интернет. Определить достижения указанного преподавателем производителя в рассматриваемой области. Классифицировать реализованные разными производителями проекты. Собрать в сети Интернет статистику по принципу работы и характеристикам устройств, созданных в рамках реализованных проектов, проанализировать их в соответствии с действующими программами повышения безопасности движения (http://www.fcp-pbdd.ru).

Оформление презентации по заданию (3–4 слайда).

## Лабораторная работа

## **Работа с базами правовой и нормативной документации в транспортной отрасли**  Выполнение практической части:

знакомство с действующими нормативными и правовыми базами по ИТ на транспорте, принципами их работы, размещения (в том числе содержание федеральных законов, стандартов и т.п.). В работу включить интернет-ресурсы: http://www.fcp-pbdd.ru; http://base.garant.ru; http://docs.cntd.ru; http://www.consultant.ru.

Оформление презентации по заданию (3–4 слайда).

## Лабораторная работа

## **Работа с GIS системами для решения задач транспортной отрасли**

Выполнение практической части:

разработка, отслеживание и оптимизация маршрутов ТС с использованием существующих GIS систем. В работу включить интернет-ресурсы: https://yandex.ru/maps/, https://www.google.ru/maps, https://2gis.ru. Разработать предложение (2–3 варианта) маршрута для пребывания делегации определенной численности в указанном регионе в соответствии с заданием (см. таблицу). Подобрать тип и марку автотранспортного средства (АТС) с учетом минимальных финансовых затрат. Определить скорость АТС и протяженность маршрута. Проложить маршрут с использованием GIS сервисов. Зафиксировать время пребывания в каждой точке и время движения между точками. Отдельные пункты маршрута формировать с использованием электронных таблиц, например MS Excel. В маршрут включить достопримечательности города, посещение пункта питания (если необходимо), гостиницы и т.п.

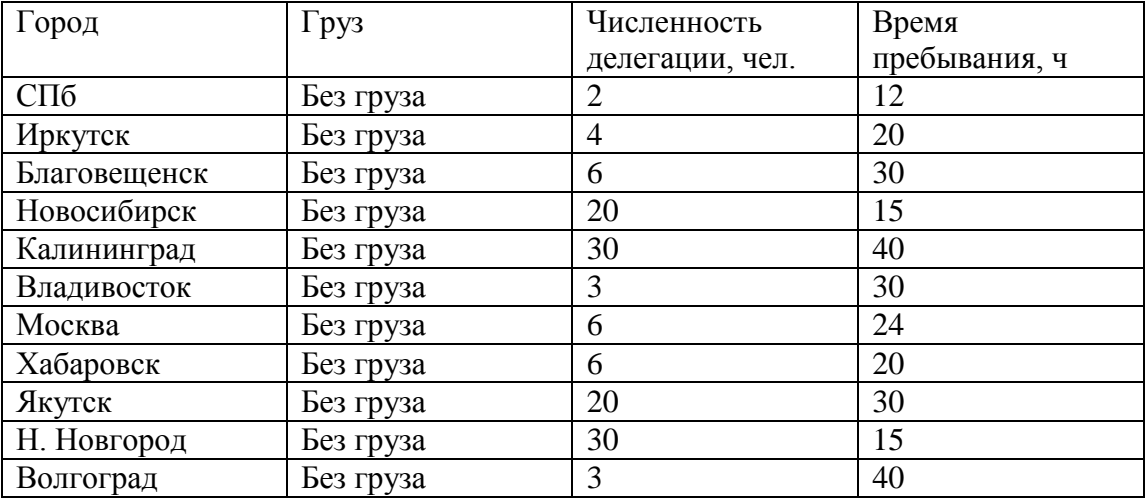

Оформление презентации по заданию (3–4 слайда).

## Варианты заланий для занятия 2

1. Используя информацию сети Интернет, найти, систематизировать и проанализировать информацию по существующим GIS системам.

2.В MS Excel составить таблицу расстояний и максимально разрешенной (или оптимальной) скорости для определения времени транспортировки указанного груза заданным видом транспорта.

3. Используя официальные сайты транспортных компаний, рассмотреть альтернативы транспортировки указанного груза или пассажиров с багажом по стоимости. Наметить и обосновать выбор оптимального варианта.

4. Используя GIS сервисы, найти требуемое количество указанных объектов в отведенной зоне (магазины автозапчастей, масел и технических жидкостей, инструментов и т.д.).

5. Разработать оптимальную схему лоставки грузов с перечислением отлельных алресов в указанном населенном пункте (регионе), предварительно подобрав тип и марку ТС в соответствии с объемами, типом груза (развоз мебели, бытовой техники, сбор мусора (отходов)). Предложить 2-3 варианта.

## Лабораторная работа

## Сравнительный анализ навигагационных систем GPS и ГЛОНАСС

Выполнение практической части:

используя открытые источники в сети Интернет, найти и систематизировать технические характеристики заданных навигационных систем, выявить их достоинства и недостатки, особенности работы систем. В выводе сделать заключение о возможностях применения. Оформление презентации по заданию (3-4 слайда).

## Задания для самостоятельной работы

## Тема 1

## Контроль за безопасностью и соблюдением транспортного законодательства на основе информационных баз данных

используя открытые источники в сети Интернет, собрать статистику по принципу работы и характеристикам устройств повышения безопасности движения (автопарковки, камеры распознавания лиц и номеров, радар-детекторы и т.д.) и проанализировать их параметры, в том числе эффективность, в соответствии с действующими программами повышения безопасности движения. В работу включить интернет-ресурс: http://www.fcp-pbdd.ru. Оформление презентации по заданию (3-4 слайда).

## Видеорегистраторы и системы видеонаблюдения (включая системы кругового обзора) в транспортных средствах и мультимедиа на транспорте

используя информацию из открытых источников в сети Интернет, найти, систематизировать и проанализировать данные по устройству, характеристикам и области применения современных видеосистем в подвижном составе (ПС). Составить таблицу характеристик и схему классификации типов и видов систем видеонаблюдения на транспорте. Оформление презентации по заданию (3-4 слайда).

Тема 2

## Изучение структуры программного обеспечения 1С для транспортной отрасли

Разбор теоретической части; просмотр видеороликов, сайтов и документации разработчиков о возможностях, структуре, использовании и порядке работы с программным обеспечением (ПО) 1С на предприятиях транспорта с последующей аналитикой с целью оценки применения отдельных модулей и всего комплекса ПО для заданного отдела (предприятия транспортной отрасли).

https://www.youtube.com/watch?v=tl19GLKTRNM

https://www.youtube.com/watch?v=\_EUGX7aU5tQ

https://www.youtube.com/watch?v=oEnS-5G2DLw

https://www.youtube.com/watch?v=tl19GLKTRNM https://www.youtube.com/watch?v=f9V1bsEl-2I

https://www.youtube.com/watch?v=orAuGe8JySw

https://www.youtube.com/watch?v=SSWUBlW0rpQ

https://www.youtube.com/watch?v=jCnUDC75x\_w

Выполнение практической части: формирование принципиальной схемы программного обеспечения на базе 1С для заданного объекта транспортной отрасли.

Оформление презентации по заданию (3–4 слайда).

## Тема 3

## **Заполнение путевого листа**

Разбор теоретической части; просмотр видеороликов https://www.youtube.com/watch?v=XubK-ealfak,

сайтов и документации разработчиков о возможностях, структуре, использовании и порядке работы с ПО с целью оценки применения отдельных модулей ПО для заданного вида работ.

Выполнение практической части: анализ ПО и отдельных модулей.

Оформление презентации по заданию (3–4 слайда).

Тема 4

Информационные системы **«1С-Логистика: WMS «Управление складом 3.0»** 

WMS – это англоязычная аббревиатура словосочетания Warehouse Management System т.е. система управления складом.

**Видеоролик:** https://www.youtube.com/watch?v=XUnTGwIdsic Логистика и информационные технологии **\_6 минут**

**Видеоролик:** https://www.youtube.com/watch?v=0iFYrnOs1nM WMS система. Процессы приемки и размещения товара. WMS система на складе компании «Хогарт».**\_6 минут 30 сек.**

**Видеоролик:** https://www.youtube.com/watch?v=WoXGApgBgSo Автоматизация склада интернет-магазина WIKIMART. Процессы отбора и отгрузки.\_ **6 минут**

**Видеоролик**: https://www.youtube.com/watch?v=\_eOu9z0dxy4 Система управления складом**\_6 минут 39 сек.**

**Видеоролик:** https://www.youtube.com/watch?v=ZczfGZW9G0E Автоматизация склада: ключевые ресурсы и этапы**\_ 30 минут.** 

**Видеоролик:** https://www.youtube.com/watch?v=1nHq1bxkDPk WMS система "1C-Логистика:Управление складом 3". **Функциональность и назначение**. **59 минут**

**Видеоролик:** https://www.youtube.com/watch?v=at9WbbRopUA **Управление складом 3.1. Работа в системе\_ 1 час**.

**Видеоролик:** https://www.youtube.com/watch?v=3YyQ3Ra\_KHE **Пример внедрения WMS фирмы InStock Technologies \_20 минут**

## **Практическое занятие 1 (2 часа).**

**Видеоролик**: ht tps://www.youtube.com/watch?v=EVVjhKU3yqY 1С-Логистика: Управление складом 3.0: ответы на вопросы \_**17 минут**.

## **Вопросы по теме «1С-Логистика: WMS «Управление складом 3.0»**

1. Какое программное обеспечение знаете для осуществления логистической деятельности компании. Кратко охарактеризуйте их.

2. Задачи, решаемые в ПО «1С: Управление складом 3.0».

3. Типы хозяйствующих субъектов, используемых ПО «1С: Управление складом 3.0».

4. Охарактеризуйте процесс приемки товара на складе с помощью 1С WMS.

5. Охарактеризуйте процесс размещения товара на складе с помощью 1С WMS.

6. Что такое складская транспортная единица, приведите ее особенности.

7. Что позволяет опция «Свободный выбор паллеты в системе 1С:WMS»?

8. Что такое пересортица товара на всех этапах его движения?

9. Для чего нужно каждую единицу товара маркировать индивидуальным кодом (на примере интернет-магазина «Wikamart»)?

10. Охарактеризуйте процесс отбора и отгрузки заказа на складе с помощью системы 1C:WMS.

11. Охарактеризуйте планирование мест размещения на складе (на примере компании «Колесный ряд»).

12. Как осуществляется процесс диспетчеризации с помощью системы 1С:WMS?

13. Как осуществляется контроль отгрузки товара в системе 1С: WMS?

14. Этапы проекта автоматизации склада.

15. Какие технологии идентификации товара на складе знаете? Охарактеризуйте каждую.

16. Охарактеризуйте ручные радиотерминалы, монтируемые радиотерминалы, мобильные рабочие места при использовании WMS-систем.

17. Состав команды проекта автоматизации склада.

18. Необходимое программное обеспечение для реализации 1C:WMS.

19. Предпосылки оптимизации и автоматизации склада.

20. Охарактеризуйте основные функции WMS-системы.

21. Опишите стандартную топологию склада (представьте схему склада).

22. Назовите и охарактеризуйте типы номенклатуры и единиц хранения, используемые в WMS-системе.

23. Как можно вести учет товара в 1C:WMS-системе?

24. Охарактеризуйте подключаемую аналитику системы 1C:WMS.

25. Охарактеризуйте функцию размещения товара при использовании WMS-системы.

26. Охарактеризуйте в целом этапы исходящего потока товаров на складе в процессе отгрузки при использовании WMS-системы.

27. Охарактеризуйте этап отбора исходящего потока товара при использовании WMSсистемы.

28. Охарактеризуйте процесс подпитки (пополнения) зоны отбора при использовании WMS-системы.

29. Осуществляется ли инвентаризация склада при использовании WMS-системы? Если да, то каким методом?

30. Охарактеризуйте операцию «Перемещение» в системе WMS.

31. Составление отчетов в систем 1С:WMS.

32. Контроль работы персонала в системе 1C:WMS.

33. Охарактеризуйте работу с радиотерминалами сбора данных.

34. Как осуществляется интеграция системы 1С:WMS с базовыми корпоративными информационными системами компании 1С и сторонними производителями?

35. Что подразумевается биллингом в системе 1C:WMS? Какие биллинговые услуги в системе заложены?

Тема 5

Информационные системы «1С-Логистика: AXELOT: TMS Управление транспортом и перевозками»

TMS - это англоязычная аббревиатура словосочетания Transportation Management System т.е. система управления транспортом. 1С, AXELOT:

**Видеоролик:** https://www.youtube.com/watch?v=w8DZO2AjQYE AXELOT: TMS Управление транспортом и перевозками». Новые горизонты транспортной логистики - 18 минут. **Видеоролик**: https://www.youtube.com/watch?v=hcSXSZ4PeF8 Управление процессами доставки с «AXELOT: TMS»: опыт компании «САНГ» **.\_ 29 минут (-5 минут рекламы. Непосредственно о 1С:TMS c 9-й минуты!)**.

**Видеоролик:** https://www.youtube.com/watch?v=mVT807rHN1U&t=669s Управление перевозками с «AXELOT: TMS»: **практика использования системы\_ 28 минут**. Проект по внедрению TMS **с 6-й минуты**!

**Видеоролик:** https://www.youtube.com/watch?v=AGLN2u3yqKo AXELOT: TMS»: обзор продукта и партнерская программа\_ **33 минуты,** об AXELOT: TMS **первые 14 минут!).**

## **Вопросы по теме «1С-Логистика: AXELOT: TMS Управление транспортом и перевозками»**

1. Что такое TMS? Дайте краткую характеристику 1С:TMS 3.0.

2. Этапы, шаги или эффекты применения 1С:TMS.

3. Управление заявками на перевозку в 1С:TMS.

4. Планирование рейсов в системе 1С:TMS.

5. Геоинформационный сервис 1С:TMS.

6. Подбор перевозчиков и транспортных средств.

7. Контроль и исполнение рейсов в системе 1С:TMS.

8. Управление транспортным парком: учет (ГСМ, документов, штрафов, шин, узлов и

т.п.), ремонты и ТО, амортизация в системе 1С:TMS.

9. Расчет, распределение и анализ затрат в системе 1С:TMS.

10. Учет заявок на перевозку (опыт компании «САНГ»): особенности.

11. Планирование маршрутов (особенности и опыт компании «САНГ»).

- 12. Расчет расходов по рейсу (на примере TMS-системы компании «САНГ»).
- 13. Особенности («фишки») по проекту внедрения TMS-системы в компанию «САНГ».
- 14. Интеграционная схема взаимодействия систем (опыт компании «САНГ»).

15. Сложности проекта внедрения TMS-системы в компании «САНГ».

16. Результаты проекта и эффекты от внедрения TMS-системы в компании «САНГ».

17. Предпосылки и цели реализации проекта внедрения TMS-системы в компании «Ай-Ти-Ар».

18. Параметры проекта внедрения TMS-системы в компании «Ай-Ти-Ар».

19. Элементы бизнес-процессов заказчика как объекты автоматизации (компания «Ай-Ти-A<sub>n</sub>»).

20. Преимущества («фишки») проекта внедрения TMS-системы в компании «Ай-Ти-Ар»: портал перевозчиков, Android-клиент.

21. Преимущества («фишки») проекта внедрения TMS-системы в компании «Ай-Ти-Ар»: самоконтроль исполнения рейса, создание кольцевых маршрутов.

22. Преимущества («фишки») проекта внедрения TMS-системы в компании «Ай-Ти-Ар»: рабочее место закрытия рейса и рабочее место склада.

23. Достигнутые результаты от проекта внедрения TMS-системы в компании «Ай-Ти-Ар».

24. Комплексность программного обеспечения AXELOT: TMS: функциональные блоки системы.

25. Интеграция AXELOT: TMS с типовыми решения компании 1С.

26. Геоинформационные системы и Android-клиент программного обеспечения AXELOT: TMS.

27. Демонстрация программного обеспечения AXELOT: TMS: рабочее место логиста (планирование рейсов).

28. Демонстрация программного обеспечения AXELOT: TMS: рабочее место логиста (назначение транспортных средств).

29. Демонстрация программного обеспечения AXELOT: TMS: рабочее место логиста (контроль исполнения рейсов).

30. Блок «Управление транспортом и учет ГСМ» в системе AXELOT: TMS.

Тема 6

Информационная система **SAP TM: Управление транспортом и перевозками** 

**SAP (**нем. Systemanalyse und Programmentwicklung; англ. System Analysis and Program Development, рус. *Системный анализ и разработка программ*).

После: «Systeme, Anwendungen und Produkte in der Datenverarbeitung» / «Systems, Applications and Products in Data Processing»:

**Видеоролик:** https://www.youtube.com/watch?v=neWNbwO9tHg Демонстрация SAP TM \_ **18 минут**

**Видеоролик:** https://www.youtube.com/watch?v=H8VCBRgg1lQ How to Configure TMS (Transport Management System) in SAP BASIS **\_ Как настроить конфигурацию TMS в SAP BASIS \_ около 4 минут (eng).** 

**Видеоролик:** https://www.youtube.com/watch?v=ndpZDf0mCCk SAP Transport Management System**\_ 10 минут (eng).**

**Видеоролик**: https://www.youtube.com/watch?v=vwZNimrQYXY SAP Transport Management System in sapbasis**\_ 18 минут (eng).** 

**Видеоролик:** https://www.youtube.com/watch?v=XdO8Ty6u7-c SAP Transport Management System (eng) **\_5 минут (eng)**.

## **Вопросы по теме «SAP TMS: Управление транспортом и перевозками»**

1. Характеристика программного обеспечения SAP TM 8.1 (в общем)

2. Web-интерфейс программного обеспечения SAP TM 8.1 (охарактеризовать).

3. Структура программного обеспечения SAP TM 8.1.

4. Функциональные блоки программного обеспечения SAP TM 8.1: Forwarding Order Management (управление экспедиционными заказами).

5. Функциональные блоки программного обеспечения SAP TM 8.1: Forwarding Settlement (расчет за экспедиционные заказы).

6. Функциональные блоки программного обеспечения SAP TM 8.1: Freight Order Management (управление фрахтовыми заказами).

7. Функциональные блоки программного обеспечения SAP TM 8.1: Freight Settlement (расчет за фрахтовые заказы).

8. Функциональные блоки программного обеспечения SAP TM 8.1: Planning (планирование).

9. Функциональные блоки программного обеспечения SAP TM 8.1: Charge Management (управление оплатой).

10. Настройка конфигурации TMS в SAP BASIS.

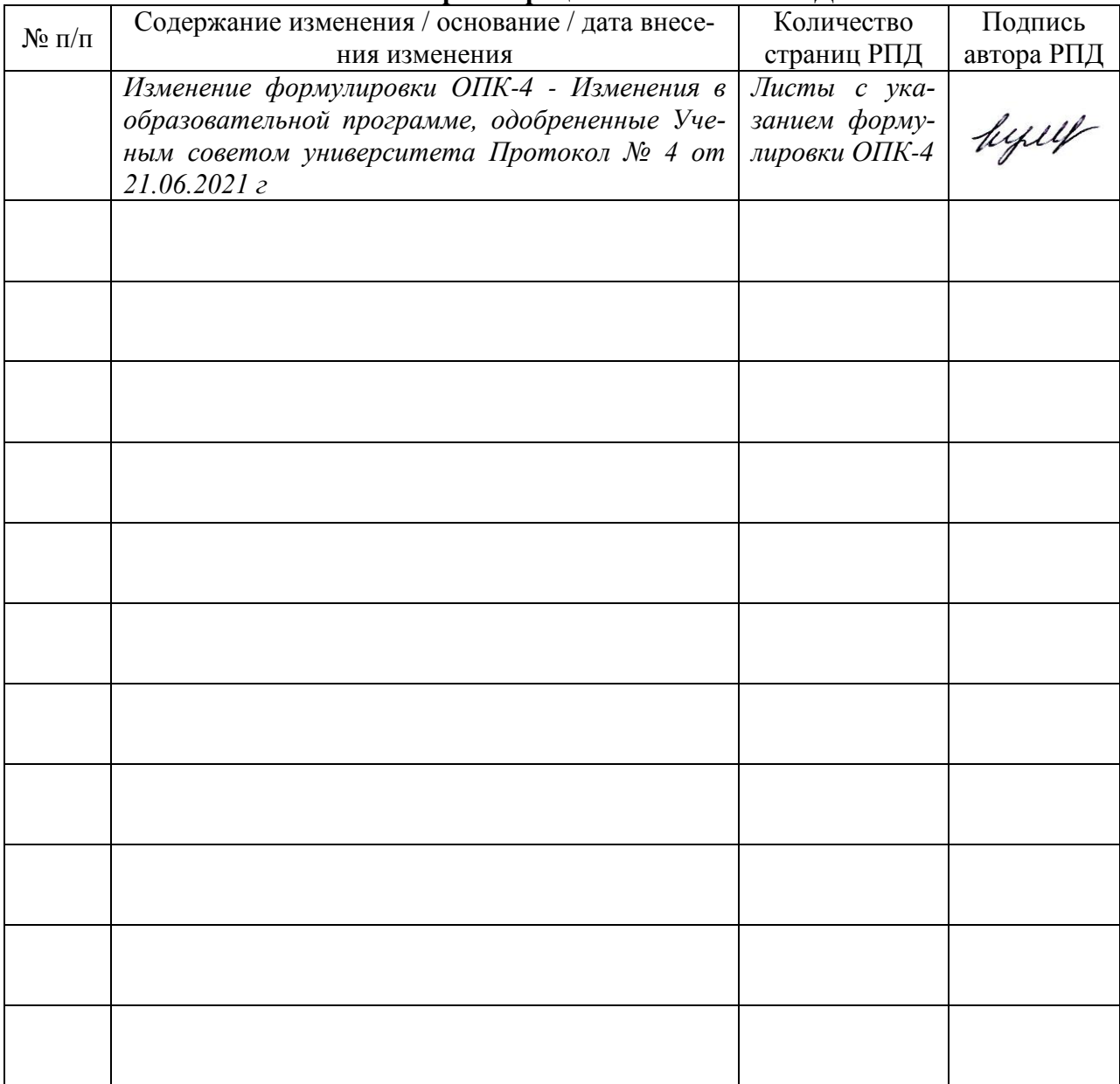